1. Usando il ciclo for, calcolare la somma dei primi 100 numeri interi. Soluzione: diamo i comandi

 $\ensuremath{\rightarrow}$  to<br>t=0  $\Rightarrow$  for i=1:1:100  $\Rightarrow$  tot=tot+i;  $\Rightarrow$  end

- $->$ tot
- 2. Usando il ciclo for, calcolare la somma dei primi 100 numeri dispari.

3. Usando il ciclo while, calcolare la somma dei primi 100 numeri interi. Soluzione: diamo i comandi

 $\Rightarrow$  tot=0  $\Rightarrow$  i=0  $->$  while  $i<100$  $\Rightarrow$  i=i+1;  $\Rightarrow$  tot=tot+i;  $->$ end  $\Rightarrow$  tot

4. Usando il ciclo while, calcolare la somma dei primi 100 numeri pari. Soluzione: diamo i comandi

 $\Rightarrow$  tot=0  $\Rightarrow i=0$  $->$  while  $i<100$  $\Rightarrow$  i=i+1;  $\Rightarrow$  tot=tot+2\*i;  $\Rightarrow$  end  $\Rightarrow$  tot

5. Usando il ciclo while, calcolare il prodotto dei primi 100 numeri interi.

Operatori relazionali e logici:

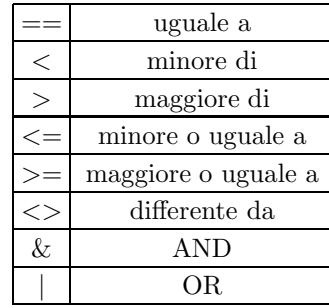

6. Calcolare il numero ottenuto sottraendo alla somma dei primi dieci numeri interi la somma dei numeri interi da 20 a 30.

Soluzione: diamo i comandi  $\rightarrow$  tot=0

<sup>∗</sup> Appunti scritti da Giuliano Benenti, email: giuliano.benenti@uninsubria.it, webpage: http://scienze-como.uninsubria.it/benenti/

 $\ensuremath{\rightarrow}$  for i=1:1:30

- $\ensuremath{\rightarrow}\xspace$  if i<=10 then
- $\Rightarrow$  tot=tot+i;
- $->\,$ elseif $\mathrm{i} \!> = \!20$
- $\Rightarrow$  tot=tot-i;
- $->$ end
- $\ensuremath{\rightarrow}$ end
- $\ensuremath{\rightarrow}$  tot